# **G Apps Browser Search Gmail Calendar Translate**

**Michael R. Miller**

 **Google Services** Source Wikipedia,2013-09 Please note that the content of this book primarily consists of articles available from Wikipedia or other free sources online. Pages: 139. Chapters: Google Chrome, YouTube, Google Maps, Gmail, Google Books, Google Street View, List of Google products, Orkut, Chromium, Gmail interface, Satellite map images with missing or unclear data, Google Books Library Project, Apache Wave, AdSense, Google Talk, AdWords, Google Desktop, Google Groups, Google Videos, Google Translate, Google Apps, Google Buzz, Google Translator Toolkit, Google News, Picasa, Google App Engine, Google Docs, Google Web Toolkit, Google Analytics, Google Scholar and academic libraries, Google Answers, Google Calendar, Google Toolbar, Blogger, Sitemaps, Google Image Labeler, Google Code, Gears, Gizmo5, Ad Manager, SketchUp, IGoogle, Vevo, Google Reader, Google Fast Flip, Google Sidewiki, Google Health, Google Map Maker, Google Person Finder, Google Sites, Google Trends, Supplemental Result, Google Pack, Google Apps Script, Google One Pass, History of Google Docs, Jaiku, Google App Inventor, Google eBooks, Google Lively, Google Quick Search Box, Sitemap index, Google Circles, V8, Google Code Search, Google Friend Connect, Chrome Web Store, Google Images, Google Checkout, Dodgeball, Living stories, Google Web Accelerator, Google Notebook, Google Chart API, Google Base, Google Moderator, Google Browser Sync, Google Public DNS, Google Dictionary, Google Personalized Search, Google Questions and Answers, Google Product Search, Google Bookmarks, Google Finance, Google WiFi, Google Alerts, Checker Plus for Google Calendar, Google Real-Time Search, Google Moon, Google Image Swirl, Google Webmaster Tools, Google Cloud Print, Google Current, Google Squared,

Google News Archive, Google Offers, Google Mars, Google 3D Warehouse, Google Grants, Google Gadgets, Google Contacts, Google Website Optimizer, Google Insights for Search, Google Labs, Google Data Liberation Front, Google Business Solutions, Google X, ..

### **Google Apps Deciphered** Scott

Granneman,2008-12-04 This is the eBook version of the printed book. If the print book includes a CD-ROM, this content is not included within the eBook version. Google Apps Deciphered Compute in the Cloud to Streamline Your Desktop Use Google Apps to Improve Productivity and Collaboration, Reduce Costs, and Eliminate Technology Hassles! Google Apps gives you virtually all the business and productivity software you need—all of it free, or available at extremely low cost. Because the suite of Google Apps runs on Google's network in the cloud, you avoid the hassles that go with desktop software. Getting started with Google Apps is easy—but if you want to make the most of it, you'll need expert guidance that Google's online help doesn't provide. Get all the help you need, right here. This is your start-to-finish guide to setting up Google Apps, migrating to it, customizing it, and using it to improve productivity, communications, and collaboration. Scott Granneman introduces every leading component individually, and shows exactly how to make them work together for you on the web or by integrating them with your favorite desktop apps. You'll find practical insights on Google Apps email, calendaring, contacts, wikis, word processing, spreadsheets, presentations, video, and even Google's new web browser Chrome. And, drawing on his extensive experience helping companies move to Google Apps, Granneman presents tips and tricks you simply won't find anywhere else. Coverage includes • Choosing the right edition of Google Apps for you • Setting up Google Apps so

it will be easier to use and manage • Migrating your email, contacts, and calendars to Google Apps • Administering and securing Google Apps • Integrating Google Apps with other software and services • Leveraging Google Sites to collaborate across teams, organizations, or the entire world • Making the most of Google Talk voice calls and instant messaging • Implementing Google's office productivity tools, including Docs, Spreadsheets, and Presentations • Using policy management and message recovery to control and secure your messaging • Customizing efficient Google Apps Start Pages for you and your colleagues • Sharing important and useful videos with your colleagues • Maximizing the innovative features of Google's new web browser, Chrome SCOTT GRANNEMAN is an author, teacher, and entrepreneur with extensive experience in Google Apps migration, setup, and training. As Adjunct Professor at Washington University, he teaches popular courses on technology, security, and the Internet. A monthly columnist for SecurityFocus and Linux Magazine, he has authored four books on open source technologies, including The Linux Phrasebook. As a principal at WebSanity, he manages the firm's UNIX server environment, and helps develop its Content Management System, which is used by educational, business, and nonprofit clients nationwide. www.1and100zeroes.com

 Google Apps Meets Common Core Michael J. Graham,2013-04-12 Your all-in-one solution to college and career readiness in the 21st century! Transform your classroom into a 21st century learning lab for college and career ready students! With step-by-step instructions and numerous screen shots for a variety of Google apps, you'll learn how to meet and exceed Common Core standards with Google's suite of free, easy-to-use educational tools. This book includes: Detailed instructions for integrating

Common Core technology standards into your curriculum Sample lesson plans and correlations for elementary, middle school, and high school Links to training videos, websites, student samples, and interviews with Google Apps for Education users

 *Google Apps* AMC College, This manual will covers set up your android for google apps, use google apps on android, how to use gmail for android, how to use android calendar, how to use google drive on android, how to use google translate on android, how to use google keep on android and how to use google maps on android

 Google Apps: The Missing Manual Nancy Conner,2008-05-27 Among its many amazing applications, Google now has web-based alternatives to many of the applications in Microsoft Office. This comprehensive and easy-to-follow new book enables you to explore Google's new office applications in detail. Once you do, you'll be in good company -- more than 100,000 small businesses and some corporations are already looking to take advantage of these free Google offerings. Google Apps: The Missing Manual teaches you how to use three relatively new applications from Google: Docs and Spreadsheets, which provide many of the same core tools that you find in Word and Excel; and Google Calendar and Gmail, the applications that offer an alternative to Outlook. This book demonstrates how these applications together can ease your ability to collaborate with others, and allow you access to your documents, mail and appointments from any computer at any location. Of course, as remarkable as these applications are, Google's office suite is definitely a work-in-progress. Navigating what you can and can't do and -- more importantly -- understanding how to do it isn't always easy. And good luck finding enough help online. Google Apps: The Missing Manual is the one book you need to get the most out of this increasingly useful part of the Google empire. This book: Explains how to create, save and share each of Google's web-based office applications Offers separate sections for Docs and Spreadsheets, Google Calendar, and Gmail Demonstrates how to use these applications in conjunction with one another Gives you crystal-clear and jargon-free explanations that will satisfy users of all technical levels Many of you already use Gmail, but do you know its full potential? Do you know how you can increase its power by using Gmail with Doc and Spreadsheets and Google Calendar? You'll find out with Google Apps: The Missing Manual. You'll also come to understand why large corporations such as General Electric and Proctor & Gamble are taking a long, hard look at these applications.

 Google Sites and Chrome For Dummies Ryan Teeter,Karl Barksdale,2009-02-09 Curious about Google Sites and how team collaboration Web sites can help you share documents online from various locations? Curious about Google's new Chrome browser? Google Sites & Chrome For Dummies has what you want to know! Today, Google is so much more than another word for "search." Google Sites & Chrome For Dummies shows you how to create great collaborative Web sites with Google Sites and surf the Web with the super-fast Google Chrome browser. Find out how they work with other Google Apps, too. You'll learn to: Take advantage of free hosting, free tools, and a simple, straightforward interface with Google Sites Set up a Google account or Google Apps account Create wiki sites that let coworkers collaborate on projects or keep family members up to date Use Google gadgets to keep track of projects, manage calendars and documents, or display photos Integrate documents, spreadsheets, presentations, and other Google Apps into your site Work with Contact

List, Google Talk, and Google Chat, and handle e-mail with Gmail Download and install the speedy Google Chrome browser Install browser plug-ins, enable offline access to Google Docs, and manage misbehaving tabs You'll even find instructions and examples to help you plan sites for personal and business use, plus a sample college course site. With advice from Google Sites & Chrome For Dummies, you can make collaboration easy and have the high-speed Web at your fingertips.

 **Going Google** Jared J. Covili,2016-09-08 Unique ideas for authentic, 21st-century learning! Use this easy-access guide to discover exactly how and why Google's latest internet tools can help prepare your students for the modern workplace! Quickly scan for detailed guidance and learn: Which tools help you meet 21st century learning skills and the new ISTE Standards for Students of Google Classroom, Google Drive, Google Earth, YouTube, and more 5 major points to consider before using each tool Includes a handy glossary of tech terms, a new companion website, teacher vignettes, screen casts, project tutorials, and classroom management tips.

 **The Complete Guide to Using Google in Libraries** Carol Smallwood,2015-02-26 Carol Smallwood's The Complete Guide to Using Google in Libraries, Volume 1: Instruction, Administration, and Staff Productivity explores how Google's suite of tools, from Google Docs (now Google Drive), Google Scholar, Hangout, Forms, and others made freely available to the Internet Community can be used by libraries to expand the role of digital operations in the management of library materials, to communicate with their patrons and collaborators, to exploit the resources on the Web, and many others. The book has 29 chapters organized into sections that focus on ways that Google's suite of tools can be applied to address problems in a

specific area of library concern. The section headings are: Library Instruction for Users; Collaboration within and among libraries; Library Administration; Collection Management; and Library Productivity. In each topical area, the chapters show how librarians are taking advantage of these tools to change the way that their library works. All of this without the burden of an additional bill to pay. Through these carefully selected case studies from real libraries, you will be able to learn about the surprising and powerful potential that exists through Google tools to improve library operations.

 **My Book of Computer Studies for Class 6** Rashi Bansal,Sayan Banerjee,Goyal Brothers Prakashan,2017-01-20 Goyal Brothers Prakashan

 **My Google Chromebook** Michael R. Miller,2013-04-11 Step-by-step instructions with callouts to new Google Chromebook photos that show you exactly what to do Help when you run into Chromebook problems or limitations Tips and Notes to help you get the most from your brand-new Chromebook Full-color, step-by-step tasks walk you through getting and keeping your Chromebook or ChromeboxTM working just the way you want. Learn how to: Quickly set up your Chromebook or Chromebox, log in, and get productive Get comfortable with Google's intuitive new Chrome Desktop interface Reliably connect to Wi-Fi or Ethernet networks Use Google Drive to access files from your Chromebook or any other computer Securely share files with Facebook, Twitter, and Google+ followers or friends Play and edit photos, music, and video online Browse and search the Web with the Google Chrome browser Safely share your Chromebook with other users Get started with free or low-cost web-based office productivity software Build shared calendars, schedule meetings, and manage email Find great new apps for

business, education, entertainment, gaming, and more Print to your printer across the Internet with Google Cloud Print Configure your Chromebook for maximum security and privacy Optimize your Chromebook's performance and battery life Work and play faster with Chromebook's builtin keyboard shortcuts Evaluate the new top-of-the-line Google Chromebook Pixel Troubleshoot and recover from frozen apps and other problems CATEGORY: PC Hardware COVERS: Google Chromebook USER LEVEL: Beginning-Intermediate

 **Samsung Galaxy Tab S2 NOOK For Dummies** Corey Sandler,2015-12-15 Get the most out of your Samsung Galaxy Tab S2 NOOK! Have a new Samsung Galaxy Tab S2 NOOK, but don't know where to start? Samsung Galaxy Tab S2 NOOK For Dummies is your go-to guide to get up and running with this great device in no time! From powering on your device to personalizing it, this easy-to-use resource provides everything you'll need to know to start using your Samsung Galaxy Tab S2 NOOK. You'll start with the basics, download and shop for e-books, browse the Web, watch video, listen to music, create your own e-books, and a whole lot more! Combine the power a Samsung Android tablet with the Barnes and Noble NOOK apps, and you have access to everything you need! Find out how to adjust the lighting, change font sizes, and customize your device to be the perfect e-reader that fits all your needs. Get an overview of the Android tablet/ebook hybrid concept, along with a guide to everything your new device can do Find out how to power up your tablet, use the touchscreen technology, setup wireless access, update your software, download e-books, and more Watch video from Netflix and Hulu, listen to music, create photo slideshows, and browse the Web Personalize your NOOK with accessories and applications, share books with others,

and interact with your device with the built-in microphone For those who want to learn the ins and outs of their new multi-use tablet and e-reader, Samsung Galaxy Tab S2 NOOK For Dummies is the place to start!

 **Google Apps Hacks** Philipp Lenssen,2008 Google is challenging the venerable Microsoft Office suite with its own Web-based office applications. This book offers scores of clever hacks and workarounds that enable power users to get more out of various applications.

 **Galaxy S4: The Missing Manual** Preston Gralla,2013-08-21 Galaxy S4 is amazing right out of the box, but if you want to get the most of out your S4 or S4 Mini, start here. With clear instructions and savvy advice from technology expert Preston Gralla, you'll learn how to go online, play games, listen to music, watch movies & TV, monitor your health, and answer calls with a wave of your hand. The important stuff you need to know: Be connected. Browse the Web, manage email, and download apps through WiFi or S4's 3G/4G network. Navigate without touch. Use Air Gestures with your hand, or scroll with your eyes using Smart Screen. Find new ways to link up. Chat, videochat, and add photos, video, or entire slideshows to text messages. Get together with Group Play. Play games or share pictures, documents, and music with others nearby. Create amazing images. Shoot and edit photos and videos—and combine images from the front and back cameras. Keep music in the cloud. Use Google Play Music to store and access tunes. Check your schedule. Sync the S4 with your Google and Outlook calendars.

 *Computers and Society* Ronald M. Baecker,2019-04-18 The last century has seen enormous leaps in the development of digital technologies, and most aspects of modern life have changed significantly with their widespread availability and use. Technology at various

scales - supercomputers, corporate networks, desktop and laptop computers, the internet, tablets, mobile phones, and processors that are hidden in everyday devices and are so small you can barely see them with the naked eye - all pervade our world in a major way. Computers and Society: Modern Perspectives is a wide-ranging and comprehensive textbook that critically assesses the global technical achievements in digital technologies and how are they are applied in media; education and learning; medicine and health; free speech, democracy, and government; and war and peace. Ronald M. Baecker reviews critical ethical issues raised by computers, such as digital inclusion, security, safety, privacy,automation, and work, and discusses social, political, and ethical controversies and choices now faced by society. Particular attention is paid to new and exciting developments in artificial intelligence and machine learning, and the issues that have arisen from our complex relationship with AI.

 **Systems Science and Collaborative Information Systems: Theories, Practices and New Research** Currás, Emilia,2011-11-30 Recent changes in information science have emerged as a result of challenges faced by the business, social, and scientific worlds, as well as continued progress in information and communication technologies. Organizations have begun to seek collaborative and joint efforts that allow them to better participate in challenging and competitive opportunities. This is illustrated by the creation of highly integrated supply chains, virtual libraries and organizations, and virtual laboratories. Systems Science and Collaborative Information Systems: Theories, Practices and New Research examines the impact of new information services on day-to-day activities from a range of contemporary technical and socio-cultural perspectives. This collection

also creates a sound theoretical basis for information systems and new research opportunities in the field.

 *Advanced Googling* Garrett Wasny, MA, CMC, CITP/FIBP,2014-06-08 This is the workbook for Garrett Wasny's Advanced Googling professional development seminar. He delivers the course online and in-person to accountants, lawyers, doctors, engineers, pro sports executives and other elite knowledge workers worldwide. In easy-to-understand and non-techical language, the course and manual explain how to: Customize Google for maximum speed, security and style Utilize productivityenhancing apps and plug-ins that instantly enhance your Google experience and performance Scan Google with added precision, nuance, speed and confidence Discover literally 10x more information that's hiding in plain sight on the Google search results page Compose advanced search queries that generate more relevant results Automatically and continuously monitor your operational landscape using free alert and aggregation services Use Google's new generation of predictive apps that know what you want without you having to ask Use little-known hotwords and commands to uncover concealed Google signals Creatively use language in Google search strings to boost relevancy Transform Google into your backup brain, robot assistant and ambient sidekick Leverage Google hundreds of ways to improve your online research, collaboration and communications in your professional and personal life

 **HTC ThunderBolt For Dummies** Dan Gookin,2011-06-28 Full-color guide to the exciting HTC Droid ThunderBolt! Now that you've got your high-powered new HTC ThunderBolt smartphone, you've got to figure out how to use it! If you're more than a little intimidated by the technology and somewhat put off by the formal documentation, this book can help. Written in the fun but

clear and thorough For Dummies style, this book answers all your questions about Verizon's first 4G LTE Android device and helps you get the very most out of it. Helps you get up to speed quickly on how to use the ThunderBolt smartphone Delves into the basics?how the technology works, how to configure everything, and how to purchase apps through the Android Market or Verizon's AppSphere Delivers a full slate of how-tos, tricks, features, and techniques, all in full color Covers everything you need to know, including setup and configuration, texting, e-mailing, accessing the Internet, maps, navigation, camera, video, and synching with a PC Shows you how to customize your HTC ThunderBolt, how to maintain it, and how to expand or upgrade it with new software Once you learn all the bells and whistles, you'll be overjoyed with your new Android device. The fun starts with HTC ThunderBolt For Dummies.

 **Google Apps Hacks** Philipp Lenssen,2008 Google is challenging the venerable Microsoft Office suite with its own Web-based office applications. This book offers scores of clever hacks and workarounds that enable power users to get more out of various applications.

 **BlackBerry for Work** Kunal Mittal,Shikha Gupta,Neeraj Gupta,2010-05-06 The BlackBerry is cool, and the BlackBerry is fun, but the BlackBerry also means serious business. For those of you who bought your BlackBerry to help get your life organized and free yourself from the ball-and-chain of desktop computing, BlackBerry for Work: Productivity for Professionals is the book to show you how. There are plenty of general-purpose BlackBerry guides, but this book shows you how to complete all the traditional smartphone tasks, like to-dos, calendars, and email, and become even more efficient and productive. You'll learn mechanisms for developing effective workflows

specific to the features of the BlackBerry and also efficient strategies for dealing with the specialized aspects of business and professional lifestyles. After giving a professionally targeted introduction to the built-in applications and configuration options, this book details the BlackBerry's enterprise features. This book also delves into App World, the BlackBerry's source for third-party software. It discusses some of the best business and vertical applications, and shows you how to take advantage of this wealth of add-ons and professional functionality. The only business-specific guide to the BlackBerry. Improve your productivity with innovative mobile workflows that free you from the desktop. Make the BlackBerry work for you so you can work better. The authors of BlackBerry for Work have decided to direct their share of the proceeds from the book to a charity in India. The Mitr Foundation is a trust founded in the city of Hyderabad, with the objective of contributing its might towards the empowerment of the girl child through education. Somewhere between the elite and the underprivileged lies the core essence of our endeavor. Shikha Gupta has pledged to undertake the responsibility of educating three children.

 Android Apps for Absolute Beginners Wallace Jackson,2013-02-01 Anybody can start building simple apps for the Android platform, and this book will show you how! Recently updated to include Android Jelly Bean, Android Apps for Absolute Beginners, Second Edition takes you through the process of getting your first Android apps up and running using plain English and practical examples. This book cuts through the fog of jargon and mystery that surrounds Android apps development, and gives you simple, step-by-step instructions to get you started. Teaches Android application development in language

anyone can understand, giving you the best possible start in Android development Provides simple, step-by-step examples that make learning easy, allowing you to pick up the concepts without fuss Offers clear code descriptions and layout so that you can get your apps running as soon as possible This book is Android Jelly Bean compliant, but is backwards compatible to most of the previous Android releases.

Decoding **G Apps Browser Search Gmail Calendar Translate**: Revealing the Captivating Potential of Verbal Expression

In an era characterized by interconnectedness and an insatiable thirst for knowledge, the captivating potential of verbal expression has emerged as a formidable force. Its ability to evoke sentiments, stimulate introspection, and incite profound transformations is genuinely awe-inspiring. Within the pages of "**G Apps Browser Search Gmail Calendar Translate**," a mesmerizing literary creation penned by way of a celebrated wordsmith, readers attempt an enlightening odyssey, unraveling the intricate significance of language and its enduring effect on our lives. In this appraisal, we shall explore the book is central themes, evaluate its distinctive writing style, and gauge its pervasive influence on the hearts and minds of its readership.

**Table of Contents G** **Apps Browser Search Gmail**

**Calendar Translate**

1. Understandi

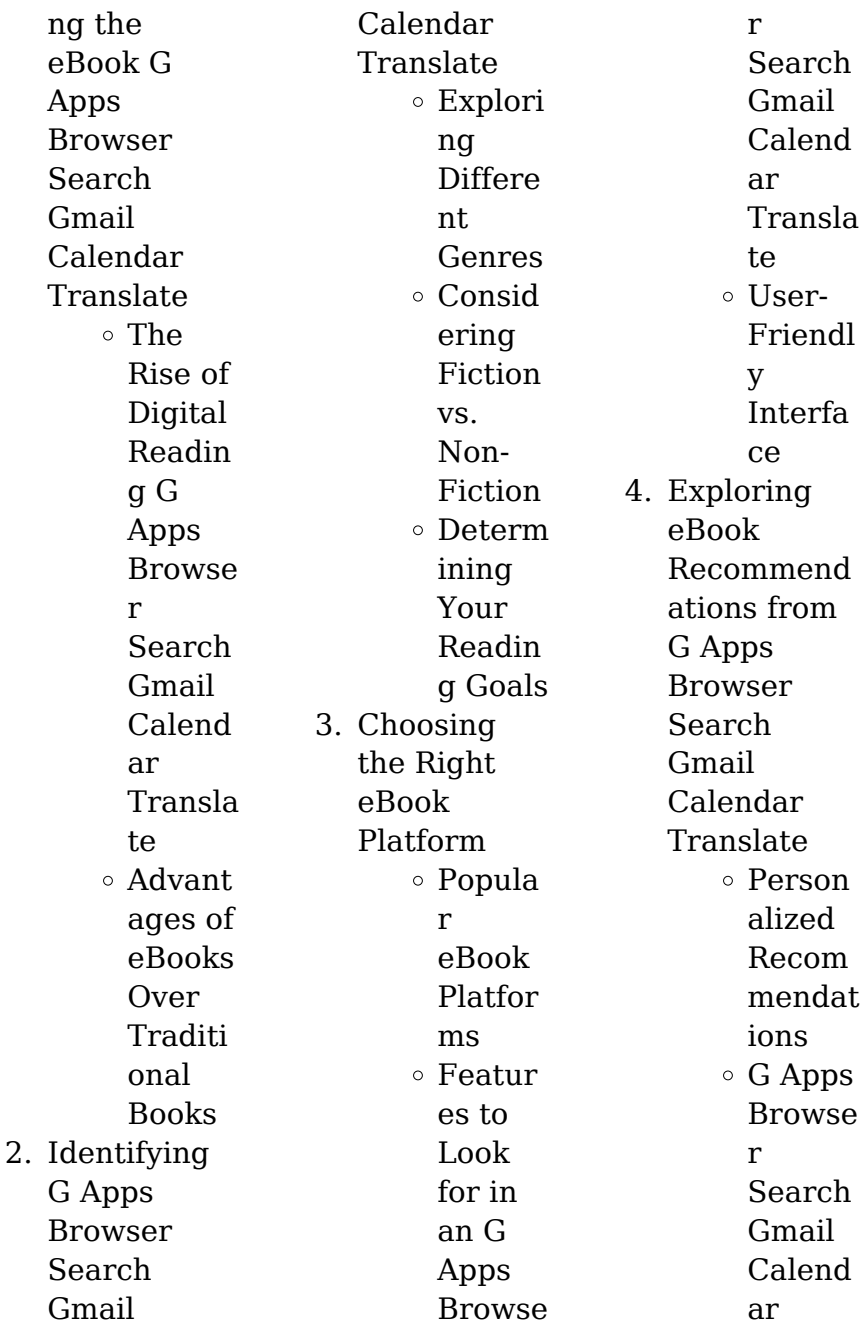

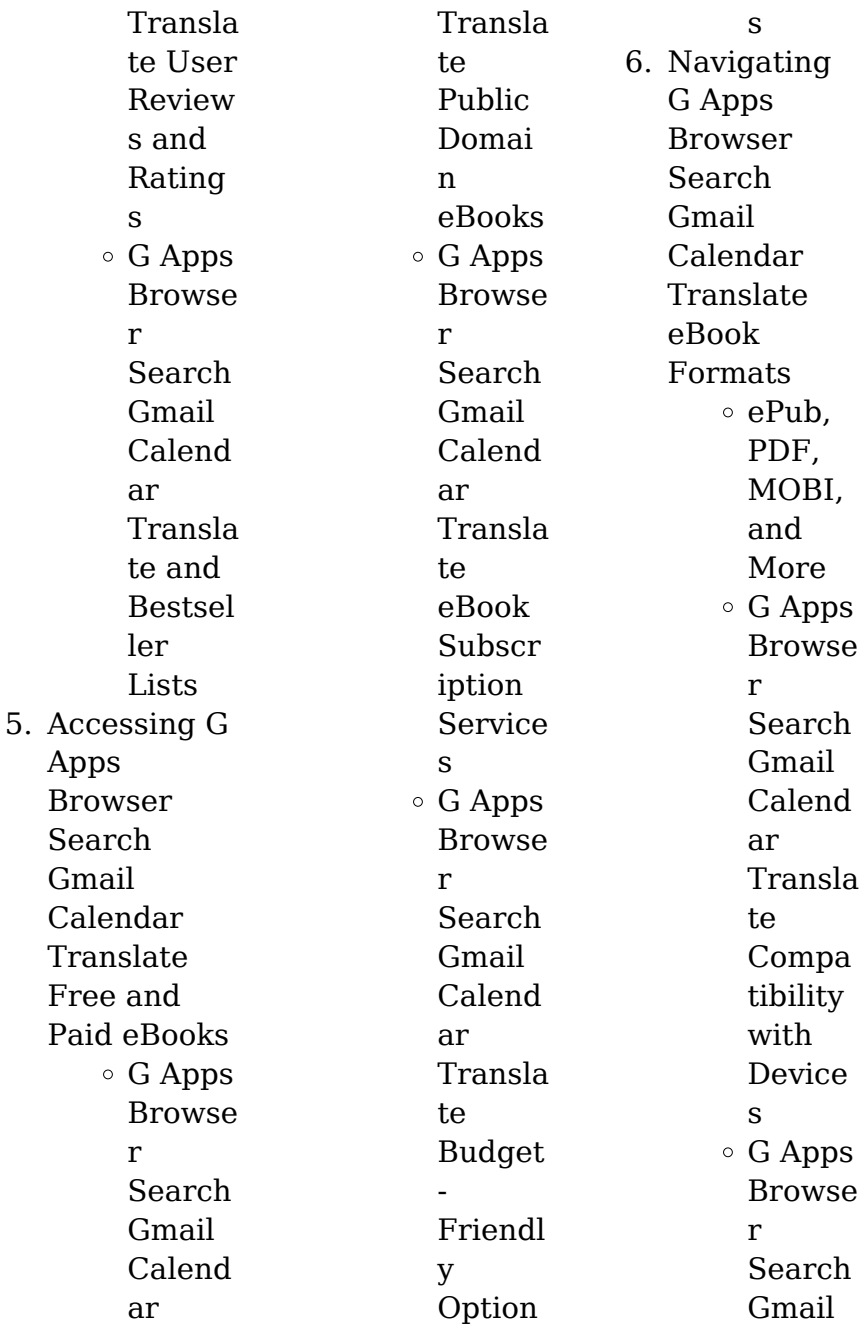

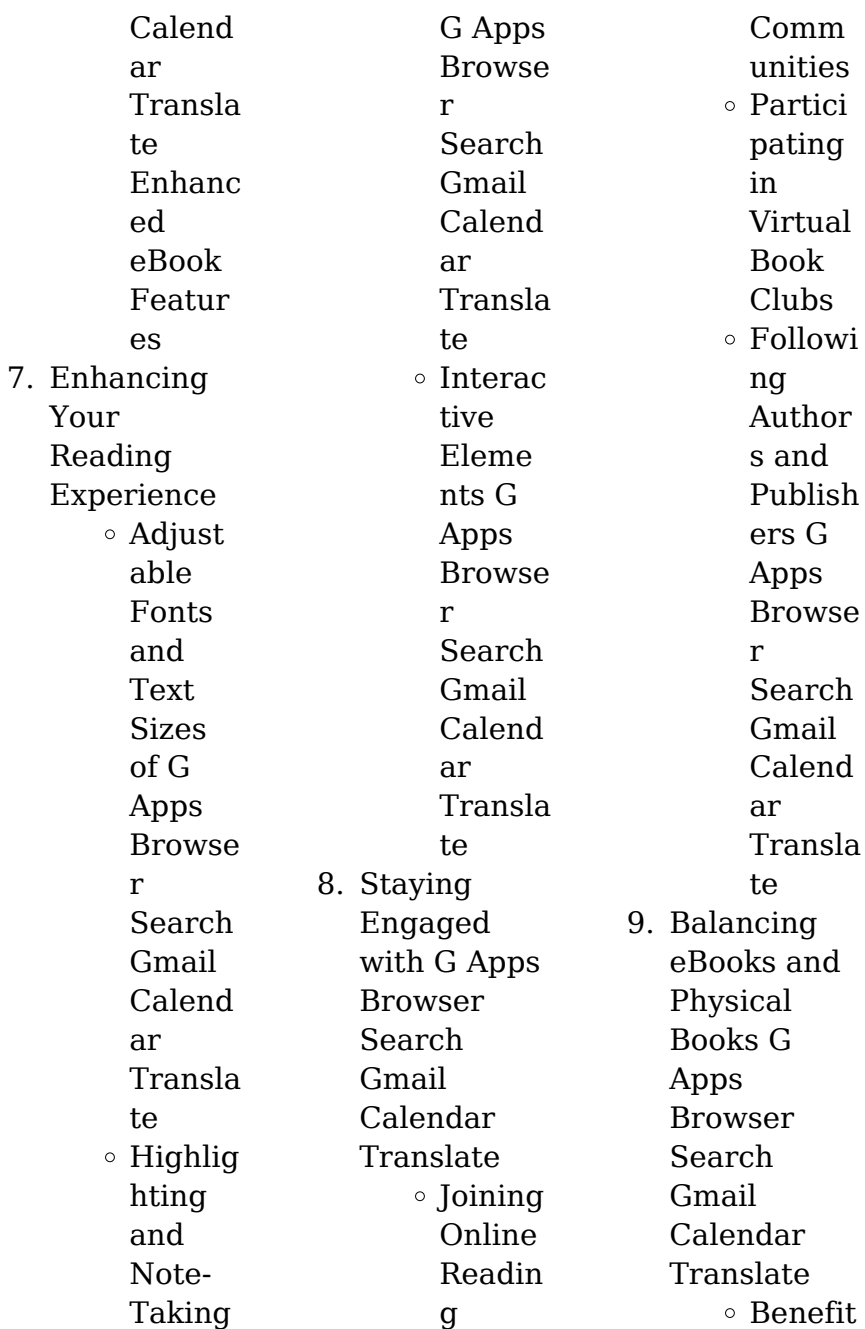

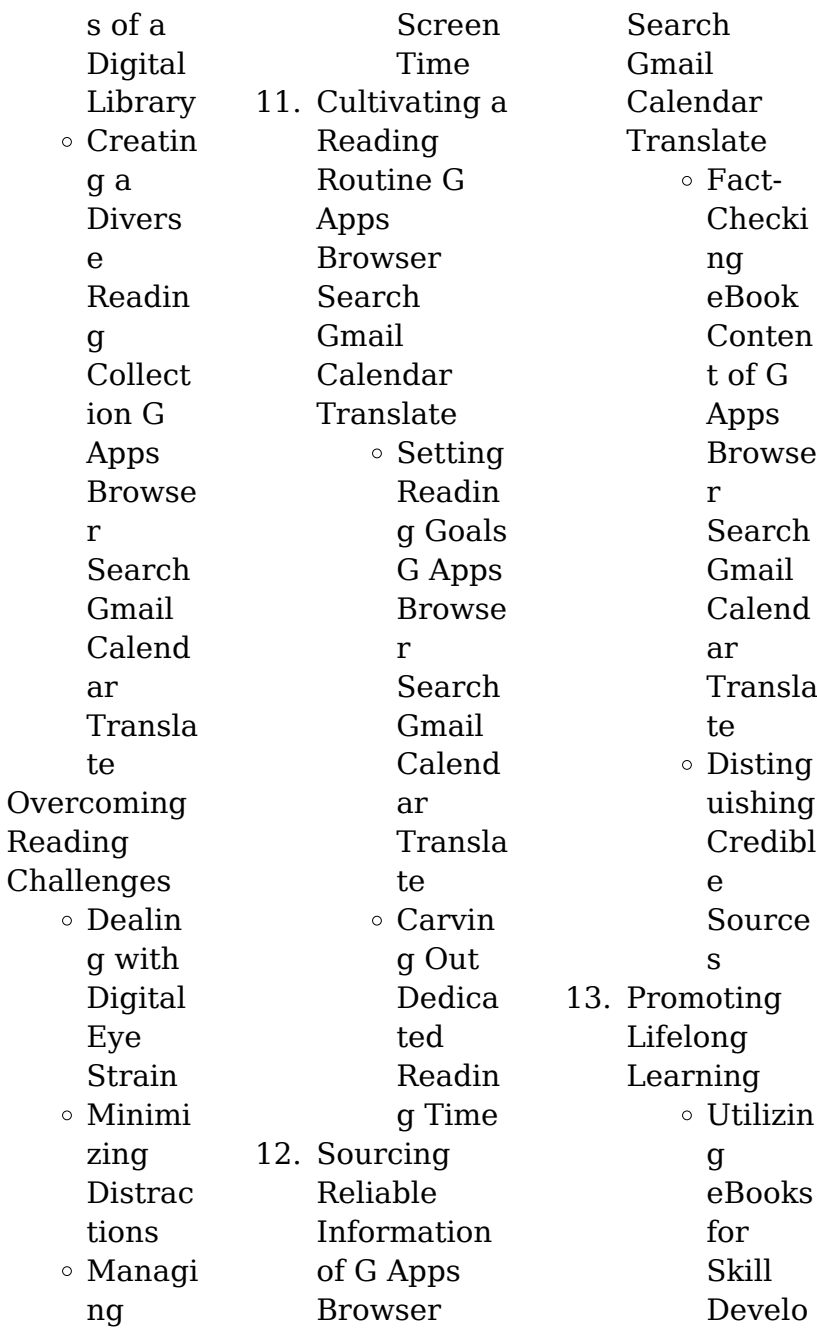

 $10.$ 

## **G Apps Browser Search Gmail Calendar Translate**

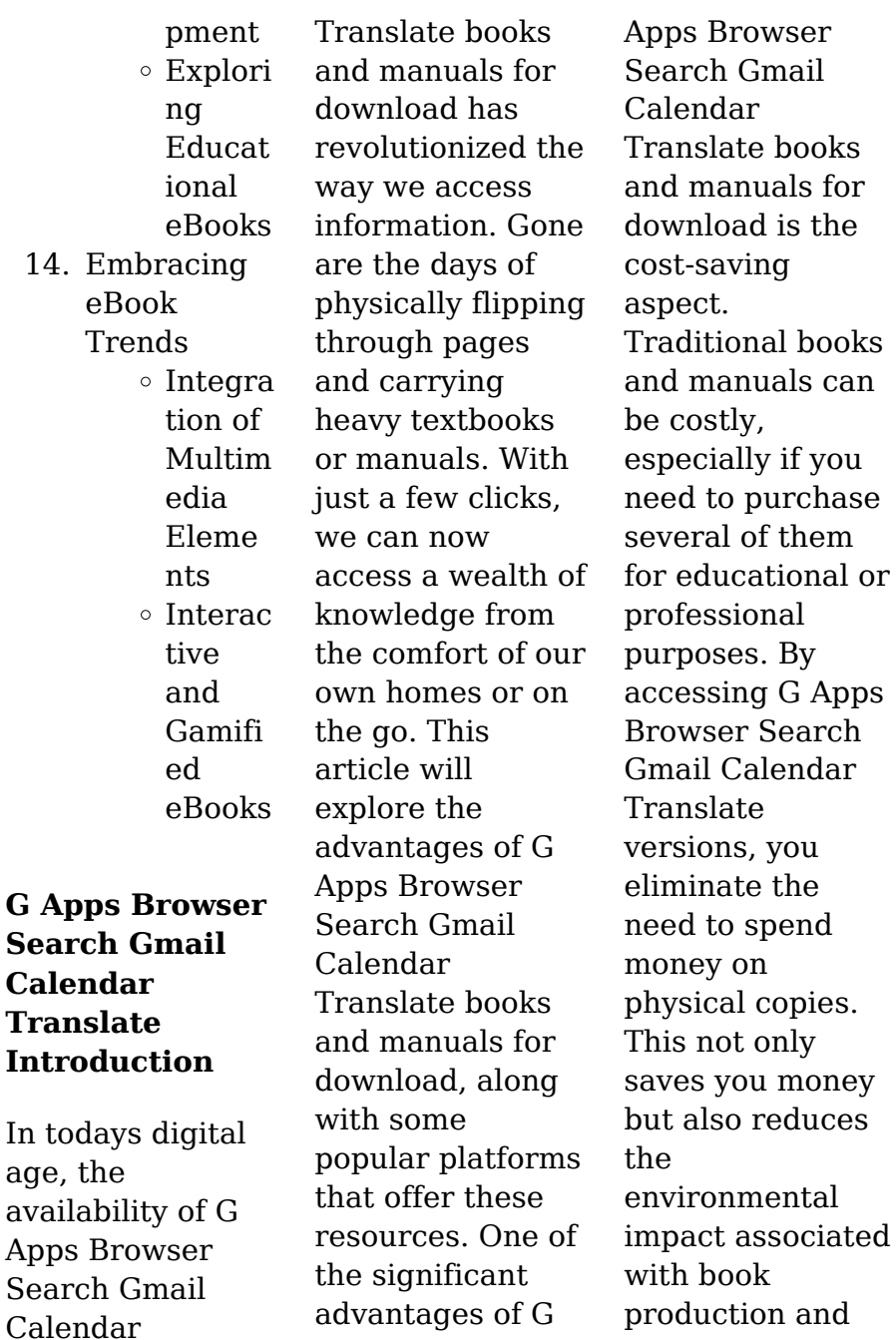

transportation. Furthermore, G Apps Browser Search Gmail Calendar Translate books and manuals for download are incredibly convenient. With just a computer or smartphone and an internet connection, you can access a vast library of resources on any subject imaginable. Whether youre a student looking for textbooks, a professional seeking industryspecific manuals, or someone interested in selfimprovement, these digital resources provide an efficient and accessible means of acquiring knowledge.

Moreover, PDF books and manuals offer a range of benefits compared to other digital formats. PDF files are designed to retain their formatting regardless of the device used to open them. This ensures that the content appears exactly as intended by the author, with no loss of formatting or missing graphics. Additionally, PDF files can be easily annotated, bookmarked, and searched for specific terms, making them highly practical for studying or referencing. When it comes to accessing G Apps Browser Search

Gmail Calendar Translate books and manuals, several platforms offer an extensive collection of resources. One such platform is Project Gutenberg, a nonprofit organization that provides over 60,000 free eBooks. These books are primarily in the public domain, meaning they can be freely distributed and downloaded. Project Gutenberg offers a wide range of classic literature, making it an excellent resource for literature enthusiasts. Another popular platform for G Apps Browser

### **G Apps Browser Search Gmail Calendar Translate**

Search Gmail Calendar Translate books and manuals is Open Library. Open Library is an initiative of the Internet Archive, a nonprofit organization dedicated to digitizing cultural artifacts and making them accessible to the public. Open Library hosts millions of books, including both public domain works and contemporary titles. It also allows users to borrow digital copies of certain books for a limited period, similar to a library lending system. Additionally, many universities

and educational institutions have their own digital libraries that provide free access to PDF books and manuals. These libraries often offer academic texts, research papers, and technical manuals, making them invaluable resources for students and researchers. Some notable examples include MIT OpenCourseWare , which offers free access to course materials from the Massachusetts Institute of Technology, and the Digital Public Library of America, which provides a vast collection of

digitized books and historical documents. In conclusion, G Apps Browser Search Gmail Calendar Translate books and manuals for download have transformed the way we access information. They provide a costeffective and convenient means of acquiring knowledge, offering the ability to access a vast library of resources at our fingertips. With platforms like Project Gutenberg, Open Library, and various digital libraries offered by educational institutions, we have access to an ever-expanding collection of

books and manuals. Whether for educational, professional, or personal purposes, these digital resources serve as valuable tools for continuous learning and selfimprovement. So why not take advantage of the vast world of G Apps Browser Search Gmail Calendar Translate books and manuals for download and embark on your journey of knowledge?

**FAQs About G Apps Browser Search Gmail Calendar Translate Books**

**What is a G**

**Apps Browser Search Gmail Calendar Translate PDF?** A PDF (Portable Document Format) is a file format developed by Adobe that preserves the layout and formatting of a document, regardless of the software, hardware, or operating system used to view or print it. **How do I create a G Apps Browser Search Gmail Calendar Translate PDF?** There are several ways to create a PDF: Use software like Adobe Acrobat, Microsoft Word, or Google Docs,

which often have

built-in PDF creation tools. Print to PDF:

Many applications and operating systems have a "Print to PDF" option that allows you to save a document as a PDF file instead of printing it on paper. Online converters: There are various online tools that can convert different file types to PDF. **How do I edit a G Apps Browser Search Gmail Calendar Translate PDF?** Editing a PDF can be done with software like Adobe Acrobat, which allows direct editing of text, images, and other elements within the PDF. Some free tools, like PDFescape or Smallpdf, also offer basic editing

capabilities. **How do I convert a G Apps Browser Search Gmail Calendar Translate PDF to another file format?** There are multiple ways to convert a PDF to another format: Use online converters like Smallpdf, Zamzar, or Adobe Acrobats export feature to convert PDFs to formats like Word, Excel, JPEG, etc. Software like Adobe Acrobat, Microsoft Word, or other PDF editors may have options to export or save PDFs in different formats. **How do I passwordprotect a G Apps Browser Search Gmail Calendar**

**Translate PDF?** Most PDF editing software allows you to add password protection. In Adobe Acrobat, for instance, you can go to "File" -> "Properties" -> "Security" to set a password to restrict access or editing capabilities. Are there any free alternatives to Adobe Acrobat for working with PDFs? Yes, there are many free alternatives for working with PDFs, such as: LibreOffice: Offers PDF editing features. PDFsam: Allows splitting, merging, and editing PDFs. Foxit Reader: Provides basic PDF viewing and

editing capabilities. How do I compress a PDF file? You can use online tools like Smallpdf, ILovePDF, or desktop software like Adobe Acrobat to compress PDF files without significant quality loss. Compression reduces the file size, making it easier to share and download. Can I fill out forms in a PDF file? Yes, most PDF viewers/editors like Adobe Acrobat, Preview (on Mac), or various online tools allow you to fill out forms in PDF files by selecting text fields and entering information. Are

there any restrictions when working with PDFs? Some PDFs might have restrictions set by their creator, such as password protection, editing restrictions, or print restrictions. Breaking these restrictions might require specific software or tools, which may or may not be legal depending on the circumstances and local laws.

## **G Apps Browser Search Gmail Calendar Translate :**

Solution manual for Medical Law and Ethics 4th edition by ... Worksheet and Test Answer

Keys. Chapter 1. Worksheet 1. Define the terms. 1. Medical ethics is an applied ethics, meaning that it is the practical ... Medical Law and Ethics 4th Edition Fremgen Solutions ... Mar  $9, 2023 -$ Medical Law and Ethics 4th Edition Fremgen Solutions Manual  $Full$  download: Medical Law and Ethics, 4th Ed., Bonnie F. Fremgen, Ch 1, ... Study with Quizlet and memorize flashcards containing terms like A problem that occurs when using a dutybased approach to ethics is, Moral issues that Chapter 1-6

Study Guide For Medical Law and Ethics ... Chapter 1-6 Study Guide For Medical Law and Ethics fourth edition Bonnie F. Fremgen Book. Flashcards · Learn · Test · Match · O-Chat. Sources of Law. Solution Manual for Medical Law and Ethics, 4th Edition, 4 ... Solution Manual for Medical Law and Ethics 4th  $F$ dition 4 e Bonnie f Fremgen - Free download as PDF File (.pdf), Text File (.txt) or read online for free. Medical Law and Ethics 4th Edition Textbook Solutions This is a complete, accessible, and up-to-date guide to the law and ethics of

healthcare. Written for health professionals of all kinds ndash; ... Solution Manual for Medical Law and Ethics 4th Edition 4 ... 7. What are six examples of fraud in medical practice?  $\cdot$  1. liable c. legally responsible for one's actions · 2. rider f. add-on to an insurance policy  $\cdot$  3. Medical Law and Ethics 4th Edition Fremgen Test Bank Jan 18, 2019 — Medical Law and Ethics 4th Edition Fremgen Test Bank - Download as a PDF or view online for free. Contemporary Issues In Healthcare Law And Ethics 4th ... Unlike static PDF

Contemporary Issues in Healthcare Law and Ethics 4th Edition solution manuals or printed answer keys, our experts show you how to solve ... Medical Law and Ethics (4th Edition) by Fremgen, Bonnie F. This is a complete, accessible, and up-to-date guide to the law and ethics of healthcare. Written for health professionals of all kinds – not lawyers ... The British Society of Physical & Rehabilitation Medicine | Home We aim to promote the advancement of rehabilitation medicine by sharing

knowledge between members and rehabilitation professionals. Report of a working party convened by the British Society ... Jun 24, 2021 —  $Ch 4:$ Inflammatory Arthrits: In "Musculoskeletal Rehabilitation: Report of a working party convened by the British Society of Rehabilitation ... Vocational assessment and rehabilitation after acquired brain ... by B Part  $\cdot$  2004  $-$ Rehabilitation after traumatic brain injury. A working party report of the British Society of Rehabilitation Medicine.

London: BSRM, 1998. 14 Wesolek J ... Guideline Documents These Guidelines and guidance documents have been prepared or endorsed by the British Society of Physical and Rehabilitation Medicine (BSPRM). Vocational rehabilitation - PMC by AO Frank · 2003 · Cited by 37 — In addition, both the British Society of Rehabilitation Medicine and the Royal ... Vocational Rehabilitation: the Way Forward—Report of a Working Party (Chair, AO ... bsrmrehabilitationfollowingacquired-braininjury. ... In 2002, the British Society of Rehabilitation Medicine (BSRM) set up a multidisciplinary working party to develop guidelines to cover rehabilitation and Medical rehabilitation in 2011 and beyond Medical rehabilitation in. 2011 and beyond. Report of a joint working party of the Royal. College of Physicians and the British Society of. Rehabilitation ... British Society of Physical and Rehabilitation Medicine Although most members are doctors, the Society has produced many

reports and documents concerning rehabilitation in general, and they are available here. This ... Vocational Rehabilitation: BSRM brief guidance British Society of Rehabilitation Medicine, C/o Royal College of Physicians ... Chair of Academic Forum for Health and Work, UK. This brief guidance is very ... Medical rehabilitation by  $C$  Collin  $\cdot$  2011  $\cdot$ Cited by 3 — Medical rehabilitation in 2011 and beyond is the fourth report by the Royal ... Report of a working party. Medical rehabilitation in

2011 and beyond. London ... Owner's Manuals (ordered by model year) Bavaria Yacht Info · Owner's Manuals (ordered by model year) · Datasheets · Engines / Saildrives · Electrical · Miscellaneous. **Instruction** Manual for Motorboat Panel – Read and observe the information in this instruction manual. – The safety instructions and hazard warnings in the boat manufacturer's operating manual take BAVARIA Yachts Manuals PDF Some BAVARIA 31, 34, 40, 42, 44, 46, 50 Yachts Owner's

Manuals PDF are above the page. Founded in 1978, Bavaria Yachts is today one of the world's largest ... Vision 46 Owners Manual 2012.pdf This manual shall help you to enjoy your BAVARIA Yacht in a safe and responsible manner. Besides the information on the boat itself this manual contains ... Bavaria Yacht - Boat's Service & Owner's Manuals in PDF Bavaria Yacht: owner's manual, workshop manual and wiring electrical diagrams free download PDF ; Bavaria 37 Cruiser (2000) Owners Manual.pdf. 729.2kb.

Download. Downloads: Brochures | BAVARIA YACHTS For downloading: Prospects, catalogues and information on our sailing yachts, motorboats and catamarans in the downloads section. Bavaria Yacht owner's manual, free download PDF Bavaria Yacht owner's manual, free download PDF ; Bavaria Yachts 34 Cruiser Manual For Owners And Skippers. Bavaria Yachts 34 Cruiser Manual For Owners And ... Manual For Owners and Skippers: Sailing Yacht BAVARIA Manual. for

#### **G Apps Browser Search Gmail Calendar Translate**

owners and skippers. Sailing vacht "BAVARIA 42 CRUISER". Bavaria Yachtbau GmbH Bavariastr. 1 D – 97232 Giebelstadt. Tel.: +49 (0) 9334 942  $-0; ...$ Information & operations manual for Bavaria 51 2016 ' ... We hope you had a pleasant journey and are looking forward to a fantastic holiday and some of the finest sailing in the

world here. This manual is here to guide ... Bavaria Cruiser 45 Owner's Manual View and Download Bavaria Cruiser 45 owner's manual online. Sailing Yacht. Bavaria Cruiser 45 boat pdf manual download.

Best Sellers - Books ::

[out of the earth](https://www.freenew.net/textbooks/virtual-library/?k=out-of-the-earth.pdf) [pc cast house of](https://www.freenew.net/textbooks/virtual-library/?k=pc_cast_house_of_night.pdf) [night](https://www.freenew.net/textbooks/virtual-library/?k=pc_cast_house_of_night.pdf)

[partial](https://www.freenew.net/textbooks/virtual-library/?k=Partial_Differential_Equations_Manual_Solutions_Strauss.pdf) [differential](https://www.freenew.net/textbooks/virtual-library/?k=Partial_Differential_Equations_Manual_Solutions_Strauss.pdf) [equations manual](https://www.freenew.net/textbooks/virtual-library/?k=Partial_Differential_Equations_Manual_Solutions_Strauss.pdf) [solutions strauss](https://www.freenew.net/textbooks/virtual-library/?k=Partial_Differential_Equations_Manual_Solutions_Strauss.pdf) [pdf good web](https://www.freenew.net/textbooks/virtual-library/?k=pdf_good_web_guide_for_book_lovers_book_by_the_good_web_guide_ltd.pdf) [guide for book](https://www.freenew.net/textbooks/virtual-library/?k=pdf_good_web_guide_for_book_lovers_book_by_the_good_web_guide_ltd.pdf) [lovers book by](https://www.freenew.net/textbooks/virtual-library/?k=pdf_good_web_guide_for_book_lovers_book_by_the_good_web_guide_ltd.pdf) [the good web](https://www.freenew.net/textbooks/virtual-library/?k=pdf_good_web_guide_for_book_lovers_book_by_the_good_web_guide_ltd.pdf) [guide ltd](https://www.freenew.net/textbooks/virtual-library/?k=pdf_good_web_guide_for_book_lovers_book_by_the_good_web_guide_ltd.pdf) [paul mccartney](https://www.freenew.net/textbooks/virtual-library/?k=paul_mccartney_now_and_then.pdf) [now and then](https://www.freenew.net/textbooks/virtual-library/?k=paul_mccartney_now_and_then.pdf) [owners manual](https://www.freenew.net/textbooks/virtual-library/?k=owners_manual_for_2009_smart_car.pdf) [for 2009 smart](https://www.freenew.net/textbooks/virtual-library/?k=owners_manual_for_2009_smart_car.pdf) [car](https://www.freenew.net/textbooks/virtual-library/?k=owners_manual_for_2009_smart_car.pdf) [outbreak of](https://www.freenew.net/textbooks/virtual-library/?k=outbreak_of_second_world_war.pdf) [second world war](https://www.freenew.net/textbooks/virtual-library/?k=outbreak_of_second_world_war.pdf) [owners manual](https://www.freenew.net/textbooks/virtual-library/?k=Owners_Manual_For_A_Volvo_Penta_Md3.pdf) [for a volvo penta](https://www.freenew.net/textbooks/virtual-library/?k=Owners_Manual_For_A_Volvo_Penta_Md3.pdf) [md3](https://www.freenew.net/textbooks/virtual-library/?k=Owners_Manual_For_A_Volvo_Penta_Md3.pdf) [p4sd vx](https://www.freenew.net/textbooks/virtual-library/?k=P4sd-Vx.pdf) [pakistani love](https://www.freenew.net/textbooks/virtual-library/?k=pakistani_love_poems_in_english.pdf) [poems in english](https://www.freenew.net/textbooks/virtual-library/?k=pakistani_love_poems_in_english.pdf)